## SAP ABAP table ALRSLTCUC L {CCMS Monitoring: Result for CLASS UNDER CLASS (Long Version)}

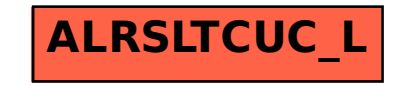